## **Modifying the Pronto**

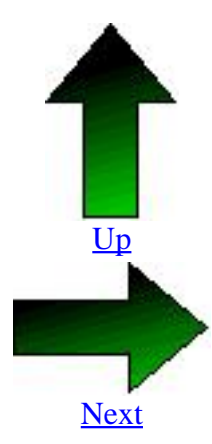

The Pronto with the transmitter card [glued in \(right in](pict0235.html) the picture).

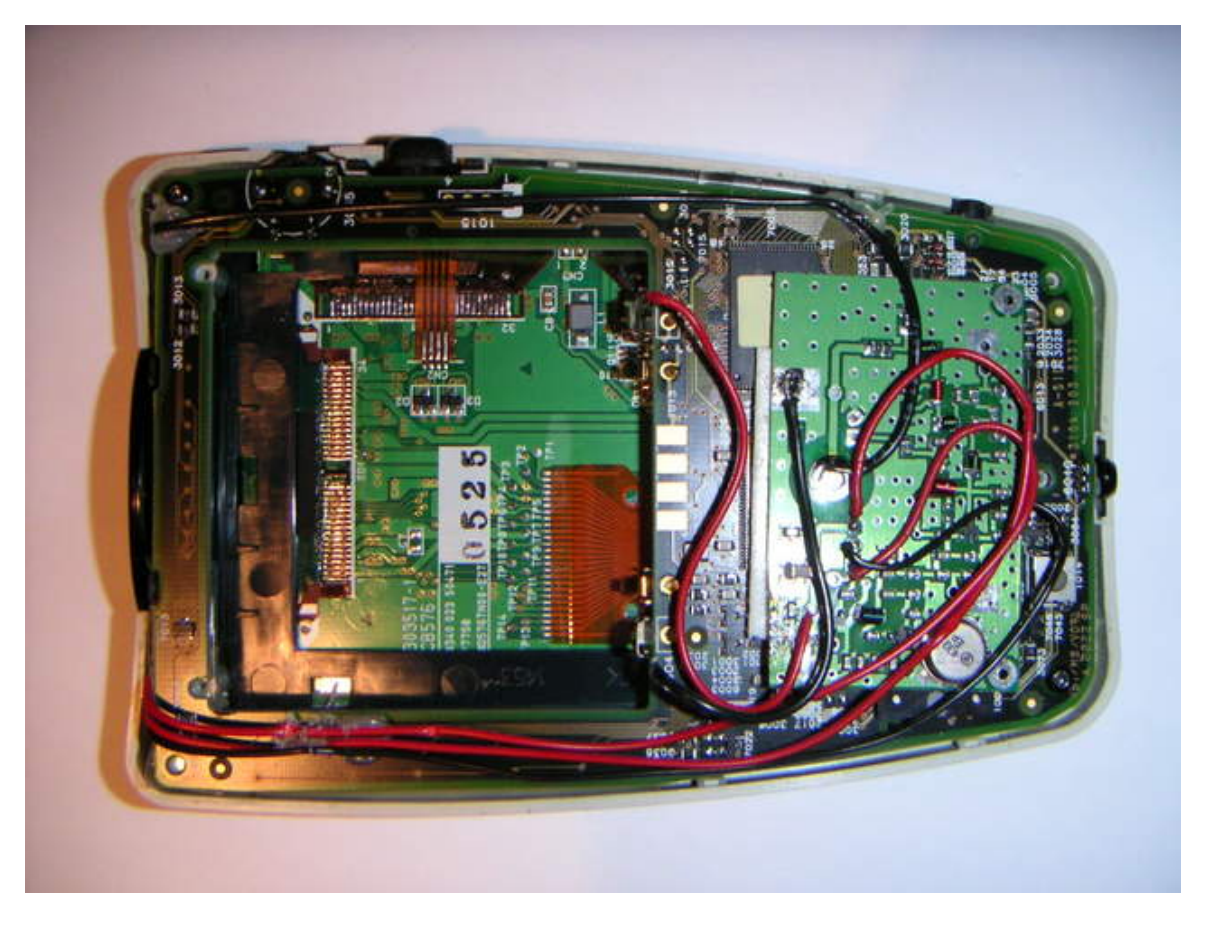

Built with Apache Forrest http://forrest.apache.org/

photo